### More on Hypothesis Testing

There are 4 outcomes of a hypothesis test:

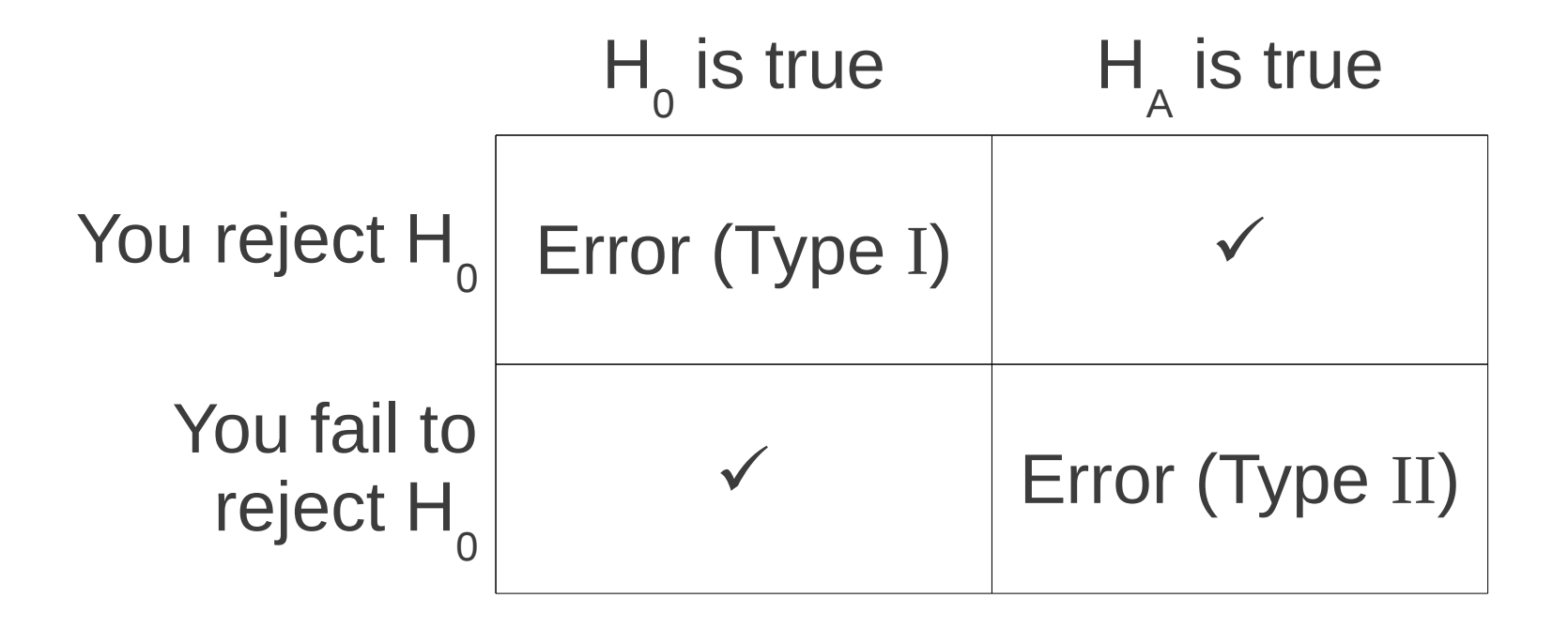

# α and β

- $\bullet$  The significance level of a test is  $\alpha$ , the probability of making Type I error **α=P[reject H<sup>0</sup> given that H<sup>0</sup> is true]**
- $\cdot$   $\beta$  is the probability of making Type II error: **β=P[fail to reject H<sup>0</sup> given that H<sup>A</sup> is true]**
- The power of a test is  $1-\beta$ , ie. Power = P[reject H<sub>0</sub> given H<sub>A</sub> is true]

#### Example: find α, β and Power

You have two coins: one lands on heads 85% of the time, the other lands on heads 35% of the time. You pick one coin and flip it: if it lands heads you decide it is the 85% coin, tails you decide it is the 35% coin.

● H 0 : p=.85, H<sup>A</sup> : p=.35

- α=P[reject H<sub>0</sub> | H<sub>0</sub> is true] = P[tails|p=.85] = .15
- β=P[fail to reject  $H_0$  |  $H_A$  is true] = P[heads] p=.35]=.35
- Power =  $1 \beta = .65$

# Relationship Between Error Types

- Typically in order to lower the probability of Type I error you end up increasing Type II error
	- H  $\frac{1}{\alpha}$ : defendant is not guilty, H<sub>A</sub>: is guilty

If you require stronger evidence to convict, that will lower probability of Type I error (convicting innocent people), but you will also increase the probability that the guilty will be set free.

• The only way to lower both types of errors **is to increase your sample size**

### Example: foul shots

A basketball player has a 70% foul-shot accuracy rate. He practices during the off season and tells the coach he's improved to 85%. The coach tests the player – if he can make at least 9 out of 10, he believes him.

● H 0 : p=.70, H<sup>A</sup> : p=.85

- $\alpha$  = P(Type I error) = P(Player makes at least 9 shots despite  $70\%$  rate) = 1-binomcdf $(10, 70, 8)$ =.1493
- $\cdot$  β=P(Player makes 8 or fewer with 85% rate) =binomcdf(10,.85,8)=.4557
- Power =  $1 \beta = 1 .4557 = .5443$